## **ECR-120/ECR-120L**

## **Umsatzsteuer ( MWST) Umstellung zum 01.01.2021 an der ECR-120**

- 1. Was muss vor der Änderung beachtet werden?
- 2. Was muss geändert werden?
- 3. Wie wird es durchgeführt?
- 1. Bevor Sie die Änderung der MwSt. an Ihrer Registrierkasse vornehmen, müssen Sie einen Z1 und Z2 Finanzbericht durchführen.
- 2. Der erste MwSt- Satz wird von 16% auf 19% verändert. Ggf. muss auch der zweite MwSt-Satz von 5% auf 7% verändert werden.
- **1.1 Ausdruck des Z1-Finanzberichts (Täglicher- Finanzbericht) Schlüssel in die "Z-Stellung"drehen und Ausdruck starten durch Drücken der Taste:**

## **BAR**

**1.2 Ausdruck des Z2-Finanzberichts (Monatlicher-Finanzbericht) Schlüssel in die "Z-Stellung" drehen und Ausdruck starten durch Drücken der Tasten** 

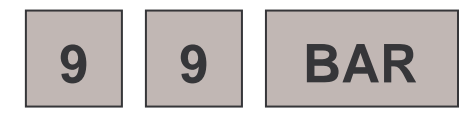

**3.1 Steuersätze ändern, Schlüssel in die "PRG-Stellung"drehen:** 

**STEUER 1(STANDARD) auf 19%** 

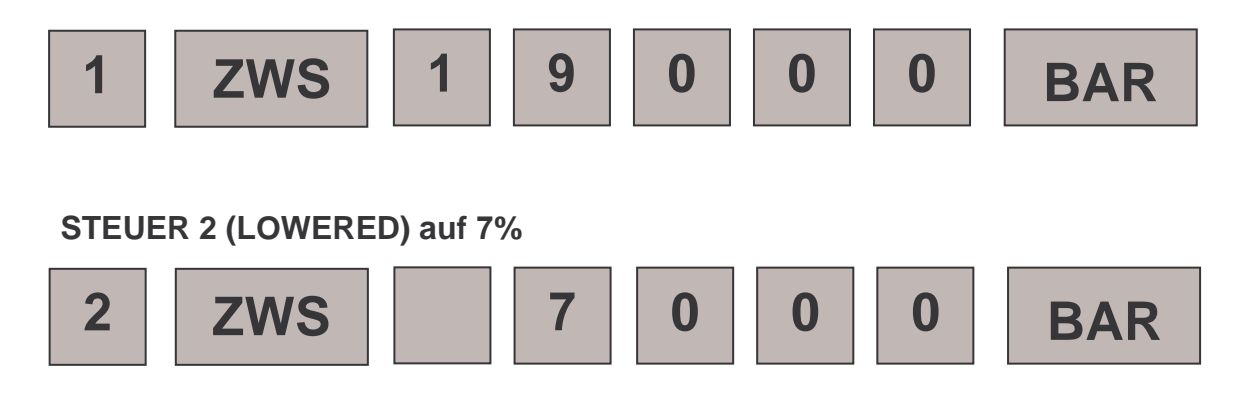